# **Chapitre 2**

# **Suites**

## **I Exercices**

## **2.1 Exemples de suites**

## **Exercice 2.1**

On voit ci-dessous une suite de trois dessins.

- **1.** Tracer les deux dessins suivants.
- **2.** On appelle *u*<sup>0</sup> le nombre de points du premier dessin, *u*<sup>1</sup> le nombre de points du deuxième dessin, et ainsi de suite ... ainsi  $u_0 = 5$  et  $u_1 = 9$ .

Déterminer en fonction de *n* le nombre de points du dessin numéro *n*.

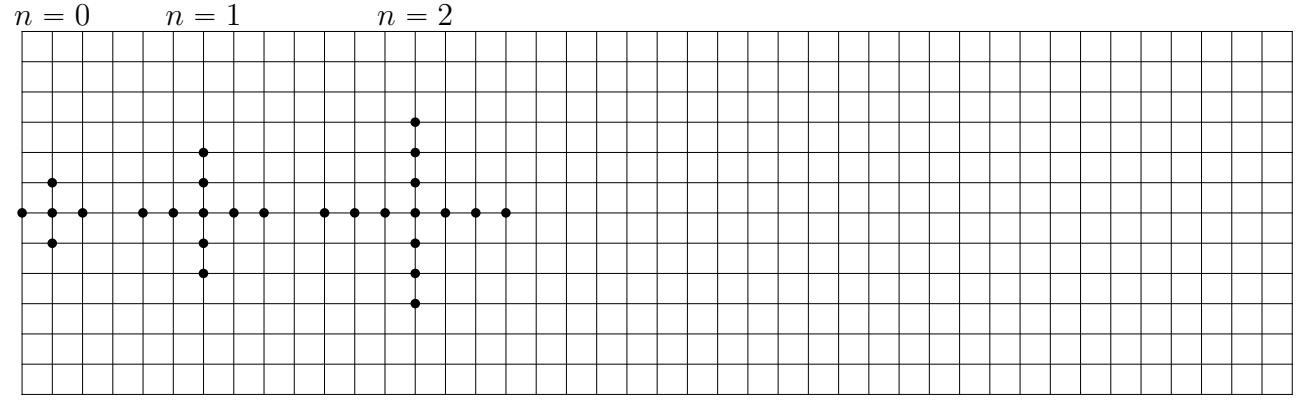

### **Exercice 2.2 (Utilisation de la calculatrice pour une suite explicite)**

Voici la procédure à la calculatrice Numworks pour avoir la liste des valeurs successives de la suite de l'exercice précédent.

- ' Aller dans le module Suites
- ' Aller sur *Ajouter une suite* et valider
- ' Choisir *u<sup>n</sup> Explicite* et valider
- ' Saisir la formule en fonction de *n*, valider
- ' Aller sur l'onglet *Tableau* et valider

## **Exercice 2.3**

On voit ci-dessous une suite de trois dessins.

- **1.** Tracer les deux dessins suivants.
- **2.** On appelle  $a_0$  l'aire du carré du premier dessin en carreaux :  $a_0 = 4$ , et pour les suivants on appelle *a*1, *a*<sup>2</sup> . . .l'aire totale de chaque dessin.
	- **a)** Déterminer les aires *a*1, *a*2, *a*3, *a*<sup>4</sup>
	- **b)** Déterminer *a<sup>n</sup>* en fonction de *n*.

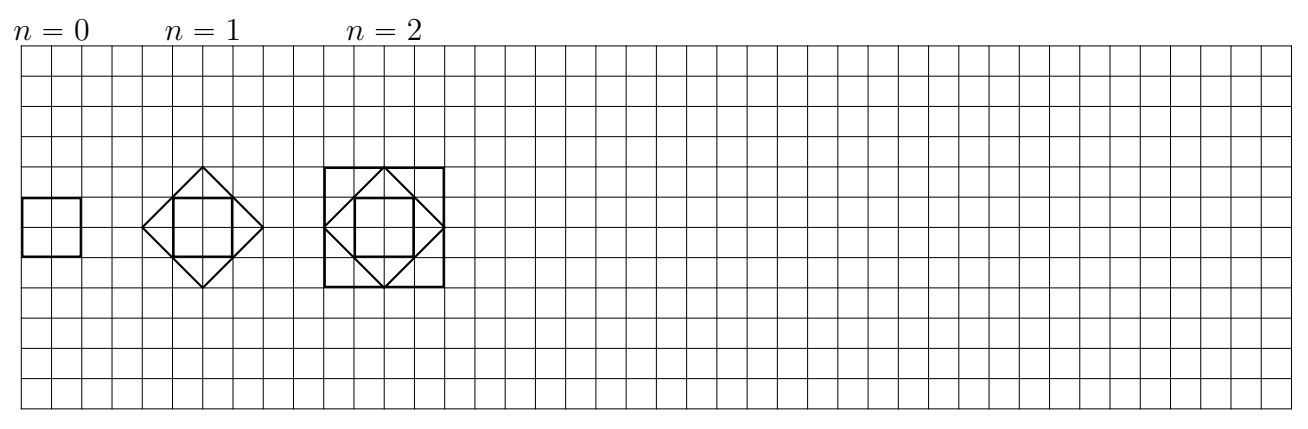

## **Exercice 2.4 (Nombres de matchs d'un championnat)**

On appelle *n* le nombre d'équipes participant à un championnat, déterminer la formule du nombre de matchs en fonction de *n*. On précise que chaque équipe doit jouer contre toutes les autres et qu'il y a un match aller et un match retour.

#### **Exercice 2.5 (Nombres de mots de** *n* **lettres)**

On utilise *n* lettres différentes déterminer en fonction de *n* le nombre de « mots » de *n* lettres que l'on peut écrire, en utilisant chaque lettre une seule fois dans le « mot ».

Par exemple pour  $n = 2$ , on peut écrire AB ou BA, mais pas AA.

## **Exercice 2.6 (Effectifs annuels d'un club (1))**

Un club sportif a 80 adhérents. Chaque année, ce club perd un quart de son effectif et gagne 50 nouveaux adhérents. On appelle  $u_0$  l'effectif de départ :  $u_0 = 80$ , et  $u_1$ ,  $u_2$  etc. les effectifs des années suivantes.

- **1.** Calculer  $u_1$  et  $u_2$ .
- **2.** On appelle  $u_n$  l'effectif de l'année  $n$ , et  $u_{n+1}$  l'effectif de l'année suivante  $n+1$ . Écrire  $u_{n+1}$  en fonction de  $u_n$ .

## **Exercice 2.7 (Utilisation de la calculatrice pour une suite définie par récurrence)**

Voici la procédure à la calculatrice Numworks pour avoir la liste des valeurs successives de la suite de l'exercice 2.6.

- ' Aller dans le module Suites
- ' Aller sur *Ajouter une suite* et valider
- $\bullet$  Choisir  $u_{n+1}$  *Récurrente d'ordre 1* et valider
- ' Saisir la formule en fonction de *un*, valider
- $\bullet$  Saisir la valeur de  $u_0$
- ' Aller sur l'onglet *Tableau* et valider

## **Exercice 2.8 (Effectifs annuels d'un club (2))**

On continue avec la suite de l'exercice 2.6.

- **1.** Utiliser la calculatrice pour répondre à ces deux questions.
	- **a)** Quel semble être le sens de variations de la suite  $(u_n)$ ?
	- **b)** Lorsque *n* devient grand, les termes successifs semblent-ils s'approcher d'une limite ? Si oui, combien ?
- **2.** Interpréter concrètement les réponses aux deux questions précédentes.

## **Exercice 2.9 (La suite de Héron)**

Héron d'Alexandrie est un ingénieur, mécanicien, mathématicien grec du premier siècle après Jésus-Christ.

Il cherche une valeur approchée de  $\sqrt{2}$  sous forme de fraction. Il traduit cela sous la forme géométrique : il cherche à tracer un carré de côté *c* dont l'aire est égale à 2, ainsi  $c^2 = 2$  et  $c = \sqrt{2}$ .

Il commence par tracer un rectangle *R*<sup>0</sup> de longueur 2 et de largeur 1, ainsi l'aire du rectangle est bien égale à  $2: 2 \times 1 = 2$ . Mais ce n'est pas un carré. On appelle  $u_0$  cette première longueur. Voir la figure plus bas.

Pour avoir un rectangle d'une forme plus proche d'un carré, il prend comme nouvelle longueur la moyenne de 2 et 1 :  $\frac{2+1}{2}$  $\frac{1}{2}$  = 3  $\frac{3}{2}$ , ainsi :  $u_1 =$ 3 2 .

Il calcule alors la largeur pour que l'aire soit égale à 2 :

$$
largeur = \frac{2}{\frac{3}{2}} = 2 \times \frac{2}{3} = \frac{4}{3}
$$

Et on a bien :  $\frac{3}{5}$  $\frac{1}{2}$   $\times$ 4  $\frac{1}{3}$  = 12  $\frac{12}{6} = 2$ 

- **1.** Calculer  $u_2$  la moyenne de  $\frac{3}{2}$ et 4 3 , sous forme de fraction.
- **2.** On continue ainsi et à l'étape *n*, on obtient un rectangle  $R_n$  de longueur  $u_n$  et de largeur  $\frac{2}{\sigma}$ *un* .

Justifier que  $u_{n+1}$ , qui est la moyenne de  $u_n$  et de  $\frac{2}{\sqrt{n}}$  $\frac{2}{u_n}$  s'écrit :  $u_{n+1} = \frac{u_n}{2}$  $\frac{1}{2}$  + 1 *un*

- **3.** Saisir alors cette suite dans le module Suite de la calculatrice, et compléter ci-dessous à  $10^{-6}$ près.
	- $u_0 = \ldots \ldots \ldots \ldots \ldots \ldots \ldots \qquad u_1 = \ldots \ldots \ldots \ldots \ldots \ldots \qquad u_2 \approx \ldots \ldots \ldots \ldots \ldots \ldots$  $u_3 \approx \ldots \ldots \ldots \ldots \ldots \ldots \ldots \qquad u_4 \approx \ldots \ldots \ldots \ldots \ldots \ldots \qquad u_5 \approx \ldots \ldots \ldots \ldots \ldots \ldots$
- **4.** Comparons avec la valeur de  $\sqrt{2}$  donnée par la calculatrice.
	- **a)** Compléter à 10´<sup>6</sup> près : ? 2 « . . . . . . . . . . . . . . . . . . . . . . . . . . . . . . . . . . . . . . . . . . . . . . . . . . . . . . . . . .
	- **b)** Après combien d'étapes, la suite de Héron arrive-t-elle au même résultat ?

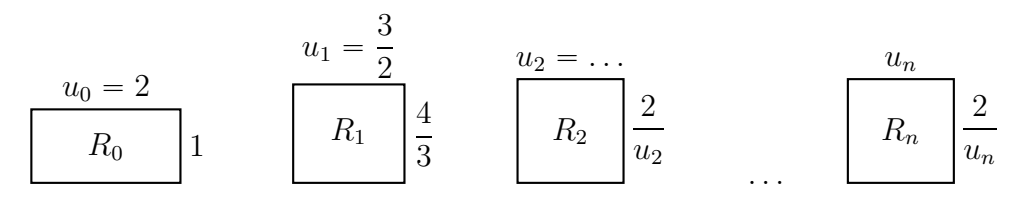

## **2.2 Suites définies explicitement ou par récurrence**

## **Exercice 2.10**

- **1.** Une suite est définie par  $u_n = n^2 + 5n$ . Calculer  $u_0, u_1, u_2$ .
- **2.** Une suite est définie par  $u(n) = \frac{1}{2n}$  $2n + 1$ . Calculer  $u(0), u(1), u(2)$ .

## **Exercice 2.11**

- **1.** Définir par une formule en fonction de *n*
	- **a)** la suite des nombres impairs ;
	- **b)** la suite des multiples de 5 ;
	- **c)** la suite : 1 0,1 0,01 0,001 0,000 1 etc.

**d**) la suite :  $1 \frac{1}{4}$ 4 1 9 1 16 etc.

- **2.** Définir par une formule **de récurrence**
	- **a)** la suite des nombres impairs ;
	- **b)** la suite des multiples de 5 ;
	- **c)** la suite : 1 0,1 0,01 0,001 0,000 1 etc.

## **Exercice 2.12**

**1.** Une suite est définie par  $u_{n+1} = 2u_n + 1$  et  $u_0 = 3$ . Calculer  $u_1$ ,  $u_2$ ,  $u_3$ .

**2.** Une suite est définie par  $u(n + 1) = 2 + 1$ 1  $u(n)$ et  $u(0) = 1$ . Calculer  $u(1), u(2), u(3)$  sous forme de fractions.

## **Exercice 2.13**

On appelle  $u(n)$  le nombre de segments qui relient *n* points du plan, pour  $n \geq 2$ 

- **1.** Déterminer  $u(2), u(3), u(4)$ .
- **2.** Déterminer la relation de récurrence c'est à dire la relation entre  $u(n)$  et  $u(n+1)$ . Indication : S'il y a *n* points, le nombre de segments est  $u(n)$ . On ajoute alors un point, il y a donc  $n + 1$  points. En rajoutant ce point, combien de segments doit on rajouter?
- **3.** Utiliser la calculatrice pour déterminer le nombre de segments pour 50 points.

## **Exercice 2.14**

Modéliser par une suite les situations suivantes.

- **1.** On part de 7, et on ajoute 10 à chaque étape.
- **2.** On part de 1 et on double à chaque étape.
- **3.** La suite  $(u(n))$  est définie par  $u(0) = 5$  et ensuite on calcule chaque terme suivant en multipliant le terme précédent par 4 et en soustrayant 3.
- **4.** Un site Internet a 500 abonnés, et chaque mois le nombre d'abonnés est multiplié par 0,8 et 110 nouveaux abonnés arrivent.

## **Exercice 2.15**

Dans l'algorithme ci-dessous, les variables *k* et *n* sont des entiers naturels et *u* est un réel.

 $u \leftarrow 6$ Pour  $k = 1$  jusqu'à  $k = n$  $u \leftarrow 3u - 4$ Fin du Pour

- **1.** Exécuter cet algorithme pour  $n = 3$  en détaillant tous les calculs.
- **2.** Les valeurs successives de la variable *u* sont les termes d'une suite  $(u_n)$ . Donner la définition de cette suite.
- **3.** Pour un entier naturel *n*, et pour cette suite  $(u_n)$ , que représente exactement la valeur finale de la variable *u* ?

## **Exercice 2.16**

Le script Python ci-dessous correspond à l'algorithme de l'exercice 2.15 et il retourne la valeur finale de la variable *u*.

```
def sr(n):
  11 = 6for k in range (1, n+1):
    u=3*u-4
  return u
```
- **1.** Saisir ce script et le nommer par exemple suitrec.
- **2.** Exécuter ce script pour  $n = 3$ , et vérifier avec les résultats de l'exercice 2.15.
- **3.** Exécuter ce script pour  $n = 55$ . Il n'est pas demandé de recopier le résultat!

## **2.3 Sens de variation**

Avant de traiter les exercices qui suivent, étudier, à partir de la page 42, la définition 2.3, les propriétés 2.1 et 2.2, ainsi que les exemples 2.3 et 2.4.

## **Exercice 2.17**

La suite  $(u(n))$  est définie par  $u(n) = 5n + 2$ .

- **1.** Conjecturer le sens de variation de cette suite, en calculant les premiers termes, ou en utilisant la calculatrice (graphique ou tableau ou les deux).
- **2.** Démontrer sa réponse à la question précédente.

#### **Exercice 2.18**

Même exercice que l'exercice 2.17, avec la suite  $(u(n))$  définie, pour tout entier naturel non nul, par  $u(n) = n^2 + 3n$ .

#### **Exercice 2.19**

Même exercice que l'exercice 2.17, avec la suite  $(u(n))$  définie, par  $u(n) = \frac{4}{n+1}$  $n + 1$ .

## **Exercice 2.20**

Même exercice que l'exercice 2.17, avec la suite  $(u(n))$  définie par  $u(n) = n - n^2$ .

## **Exercice 2.21**

La suite  $(u(n))$  est définie par  $u(1) = 1$  et pour tout entier naturel *n*,  $u(n + 1) = u(n) + \frac{1}{n+1}$  $n + 1$ .

- **1.** Calculer  $u(2)$ ,  $u(3)$ ,  $u(4)$  en arrondissant à  $10^{-3}$  près.
- **2.** Conjecturer le sens de variation de cette suite.
- **3.** Démontrer le sens de variation de cette suite.

## **2.4 Limites**

Avant de traiter les exercices suivants, lire dans le cours le paragraphe 2.3 page 42.

## **Exercice 2.22**

Pour chacune des suites définies ci-dessous, conjecturer si

- ' cette suite a une limite finie, dans ce cas, quelle limite ?
- cette suite a une limite égale à  $+\infty$  ou à  $-\infty$ ;
- ' cette suite n'a pas de limite.

**1.** 
$$
u_n = \frac{4n-1}{n^2}
$$
 **2.**  $u_n = \frac{n^3}{1-n}$  pour  $n \ge 2$  **3.**  $u_n = (-2)^n$  **4.**  $u_n = \frac{6n+1}{n}$  **5.**  $u_n = 1, 2^n$ 

## **Exercice 2.23**

La suite  $(u_n)$  est définie par  $u_n = n^3 + n$ . On admet que cette suite est croissante et tend vers  $+\infty$ .

- **1.** Exécuter le script Python ci-dessous pour  $A = 100$  en détaillant les calculs.
- **2.** Quelle est la valeur de *n* retournée en fin d'exécution ?
- **3.** Que signifie cette valeur de *n* ?
- **4.** Saisir ce script Python, qu'on pourra nommer suiteseuil.
- **5.** L'exécuter pour  $A = 100$  et vérifier la réponse de la question 2.
- **6.** Exécuter ce script pour  $A = 10^8$ .
- **7.** Écrire l'algorithme, en français, dans la partie droite du tableau.

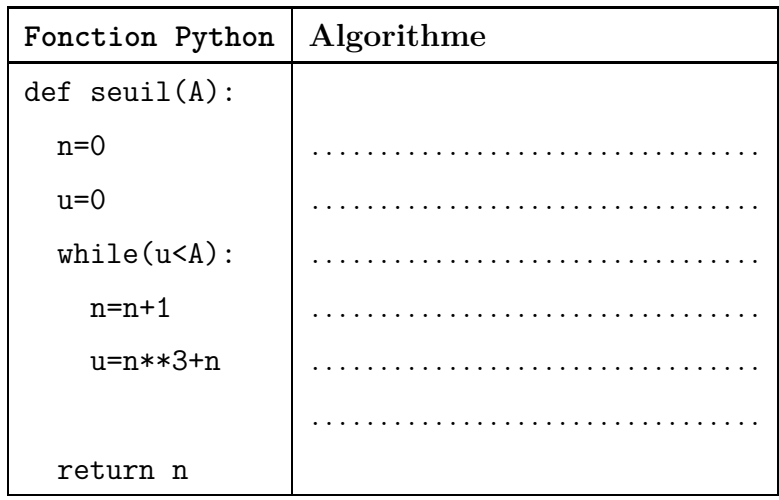

## **2.5 Liste des termes d'une suite en Python**

## **Exercice 2.24**

La suite  $(u_n)$  est définie par  $u_n = n^2$ , et on veut la liste des termes  $u_1, u_2, u_3, u_4$ . Aller dans le module Python, aller sur *Console d'exécution* et valider. Saisir ensuite ceci :  $[i**2 for i in range(1,5)]$ 

- **1.** La suite  $(u_n)$  est définie par  $u_n = 2^n$ . Que faut-il saisir dans la console pour avoir la liste des termes de  $u_0$  à  $u_7$ ?
- **2.** La suite  $(u_n)$  est définie par  $u_n = 10n + 4$ . Que faut-il saisir dans la console pour avoir la liste des termes de  $u_2$  à  $u_9$ ?

#### **Exercice 2.25**

La suite  $(u_n)$  est définie par  $u_0 = 10$  et  $u_{n+1} = 2u_n + 5$ , et on veut la liste des termes  $u_0, u_1, u_2, u_3$ ,  $u_4$ .

La méthode de l'exercice 2.24 n'est pas applicable parce qu'on a ici une suite définie par récurrence. Le script à saisir est le suivant :

 $def$   $lt(n)$ :  $u=10$ liste=[10] la liste ne contient que *u*<sup>0</sup> for k in range(1,n+1): Pour  $k = 1$  jusqu'à  $k = n$ <br>u=2\*u+5 calcul du terme suivant calcul du terme suivant de la suite liste.append(u) on ajoute ce terme à la liste return liste on renvoie la liste Pour obtenir la liste voulue on saisit à la console d'exécution : lt(4)

et on obtient normalement : [10, 25, 55, 115, 235]

## **Exercice 2.26**

La suite  $(u_n)$  est définie par  $u_0 = 4$  et  $u_{n+1} = 3u_n - 10$ . Modifier le script de l'exercice 2.25 pour obtenir la liste des termes  $u_0, u_1, u_2, u_3, u_4, u_5$ .

## **2.6 Somme ou produit de termes consécutifs**

## **Exercice 2.27**

La suite  $(u_n)$  est définie pour tout entier naturel *n* par  $u_n = n^2$ .

Dans l'algorithme ci-dessous, les variables sont *s*, *i*, *n* : *s* est un réel, *i* et *n* sont des entiers naturels.

- **1.** Détailler l'exécution de l'algorithme ci-dessous pour  $n = 4$ .
- **2.** Quelle est la valeur finale de la variable *s* pour  $n = 4$ ?
- **3.** Pour un entier naturel donné *n*, que représente la valeur finale de la variable *s* ?
- **4.** Saisir le script Python correspondant. On pourra nommer ce script suitsom, et dans ce script, définir une fonction som.
- **5.** Vérifier que la fonction som donne le bon résultat pour  $n = 4$ , en saisissant som(4) à la console.
- **6.** Recopier cette fonction som dans le tableau ci-dessous.
- **7.** Exécuter ce script pour  $n = 1000$ .

![](_page_7_Picture_491.jpeg)

## **Exercice 2.28**

La suite  $(u_n)$  est définie pour  $n \geq 1$  par  $u_n =$ 1 *n* .

- **1.** Calculer  $u_1 + u_2 + u_3$ . Donner la valeur exacte sous forme de fraction, et l'arrondi au millième près.
- **2.** Modifier le script de l'exercice 2.27 pour qu'il calcule  $u_1 + u_2 + \cdots + u_n$ .
- **3.** Exécuter ce script pour  $n = 3$  et vérifier avec les résultats du **1.**
- **4.** Exécuter ce script pour qu'il calcule  $u_1 + u_2 + \cdots + u_{100}$ .

## **Exercice 2.29 (Factorielle)**

Pour un entier naturel *n*, la factorielle de *n* est  $1 \times 2 \times \cdots \times n$  et on l'écrit *n*!. Ainsi, on a :  $2! = 1 \times 2 = 2$   $3! = 1 \times 2 \times 3 = 6$  etc.

Modifier l'algorithme et le script de l'exercice 2.27 pour qu'il calcule la factorielle de *n*.

## **2.7 Exercices divers**

## **Exercice 2.30 (Suite de Fibonacci)**

La suite de Fibonacci propose un modèle de l'évolution de l'effectif d'un élevage de lapins de mois en mois.

L'évolution de l'effectif obéit aux règles ci-dessous.

- ' Au départ il y a un couple de lapins.
- ' Un couple de lapins nés un mois donné ne procrée que 2 mois après et donne naissance à un couple de lapereaux.

On appelle *u<sup>n</sup>* le nombre de couples de lapins le mois *n*.

Ainsi, au départ :  $u_0 = 1$ .

Après 1 mois, il n'y a pas de naissance :  $u_1 = 1$ .

Après 2 mois, ce couple procrée, donc :  $u_2 = 2$ 

Après 3 mois, il y a 2 couples, dont un seul procrée, donc :  $u_3 = 3$ .

- **1.** Calculer *u*4, *u*5, *u*6, *u*7.
- **2.** On peut définir cette suite par récurrence, en donnant  $u_0 = 1$ ,  $u_1 = 1$  et en donnant une égalité entre  $u_n$ ,  $u_{n+1}$ , et  $u_{n+2}$ . Déterminer cette égalité.
- **3.** Saisir un script en Python, nommé fibonacci.py qui contienne une fonction fib telle que fib(n) retourne le terme *u<sup>n</sup>* de la suite de Fibonacci.
- **4.** Utiliser ce script pour calculer  $u_{60}$ .

## **Exercice 2.31 (Suite de Syracuse)**

Pour un entier naturel, on définit ainsi sa suite de Syracuse.

Si cet entier naturel est pair, on le divise par 2, s'il est impair, on calcule 3 fois ce nombre plus 1, et on recommence.

- **1.** Partons par exemple du nombre 3.
	- 3 est impair,  $3 \times 3 + 1 = 10$
	- $\bullet$  10 est pair,  $10$  $\frac{16}{2} = 5$
	- $\bullet$  5 est impair, ...
	- $\bullet$  . . .
	- **a)** Continuer la suite de Syracuse du nombre 3, jusqu'à obtenir 1.
	- **b)** Quand on obtient 1, que se passe-t-il ensuite ?
- **2.** Calculer les suites de Syracuse des nombres 5, 6, 7 jusqu'à obtenir 1.
- **3.** Créer un script Python, nommé par exemple syracuse.py, qui contienne une fonction sr telle que sr(n) retourne la liste de Syracuse de n jusqu'à 1.

Ce problème a été inventé en 1928 par Lothar Collatz, un mathématicien allemand. Un professeur de l'université de Syracuse aux États-Unis l'a aussi fait connaître, ce qui a donné le nom de *suite de Syracuse*.

La conjecture de Syracuse est que toute suite de Syracuse d'un entier aboutit à 1. Cette conjecture n'a pas encore été démontrée.

## **Exercice 2.32 (Approximation de** *π***)**

On considère une suite  $(P_n)$  de polygones réguliers inscrits dans un cercle de rayon 1.

*P*<sup>2</sup> est le carré de la figure 2.1.

*P*<sup>3</sup> est l'octogone régulier (8 côtés) de la figure 2.2.

*P*<sup>4</sup> est le polygone régulier à 16 côtés de la figure 2.3.

et ainsi de suite *P*<sup>5</sup> a 32 côtés, *P*<sup>6</sup> a 64 côtés, c'est à dire qu'on double le nombre de côtés à chaque étape.

![](_page_9_Figure_2.jpeg)

Pour tout entier naturel  $n \geq 2$ ,

- $\bullet$  on appelle  $p_n$  le périmètre du polygone  $P_n$ ;
- $\bullet$  on appelle  $c_n$  la longueur d'un côté du polygone  $P_n$ .
- **1.** Expliquer pourquoi la suite  $(p_n)$  des périmètres permet d'obtenir des approximations de  $\pi$ .
- **2.** Calculer la valeur exacte de  $c_2$ , c'est à dire  $AB$  dans la figure 2.1.
- **3.** Calculer la valeur exacte de *c*3, c'est à dire *AC* ou *BC* dans la figure 2.2.
- **4.** En utilisant la propriété de Pythagore on démontre que pour tout entier naturel  $n \geq 2$ ,  $c_{n+1} = \sqrt{2 - \sqrt{4 - c_n^2}}$ *n* . On admettra cette égalité.
	- **a**) Vérifier qu'on retrouve bien la valeur de  $c_3$  avec cette égalité.
	- **b**) Écrire l'expression de  $p_n$  en fonction de *n* et de  $c_n$ .
	- **c)** Créer un programme qui calcule *<sup>p</sup><sup>n</sup>*  $\frac{n}{2}$  quand on entre la valeur de *n*, qu'on pourra appeler APPROXPI.
	- **d)** La calculatrice affiche une valeur approchée du nombre *π* avec 9 décimales. À partir de quel rang obtient-on 4 décimales exactes avec le programme précédent ?

## **Exercice 2.33 (Approximation de**  $\pi$  (2))

La suite  $(S_n)$  est définie par  $S_0 = \sqrt{12}$  et pour tout entier naturel *n*,  $S_{n+1} = S_n + \sqrt{12} \frac{(-1)^{n+1}}{(2n+3)3^n}$  $\frac{(2n+3)3^{n+1}}{(2n+3)3^{n+1}}$ On admet que la suite  $(S_n)$  converge vers  $\pi$ .

Pour répondre aux deux questions ci-dessous, on pourra utiliser le module suite de la calculatrice ou un programme.

À partir de quel rang la suite  $(S_n)$  permet-elle d'obtenir

**1.** 4 décimales exactes ? **2.** 8 décimales exactes ?

# **II Cours**

## **2.0 Programme**

## **Contenus**

- Exemples de modes de génération d'une suite : explicite  $u_n = f(n)$ , par une relation de récurrence  $u_{n+1} = f(u_n)$ , par un algorithme, par des motifs géométriques. Notations :  $u(n)$ ,  $u_n$ ,  $(u(n))$ ,  $(un)$ .
- ' Sens de variation d'une suite.
- ' Sur des exemples, introduction intuitive de la notion de limite, finie ou infinie, d'une suite.

## **Capacités attendues**

- ' Dans le cadre de l'étude d'une suite, utiliser le registre de la langue naturelle, le registre algébrique, le registre graphique, et passer de l'un à l'autre.
- ' Proposer, modéliser une situation permettant de générer une suite de nombres. Déterminer une relation explicite ou une relation de récurrence pour une suite définie par un motif géométrique, par une question de dénombrement.
- ' Calculer des termes d'une suite définie explicitement, par récurrence ou par un algorithme.
- ' Conjecturer, dans des cas simples, la limite éventuelle d'une suite.

## **Exemples d'algorithme**

- ' Calcul de termes d'une suite, de sommes de termes, de seuil.
- Calcul de factorielle.
- ' Liste des premiers termes d'une suite : suites de Syracuse, suite de Fibonacci.

## **Approfondissements possibles**

Somme des *n* premiers carrés, des *n* premiers cubes.

## **2.1 Définition et modes de génération d'une suite numérique.**

## **2.1.a Définition et vocabulaire**

**Rappel :** l'ensemble IN est l'ensemble des nombres entiers positifs ou nul, on dit aussi « ensemble des nombres entiers naturels ».

## **Définition 2.1**

Une suite numérique *u* est une fonction définie sur IN. L'image d'un entier naturel *n* par *u* est notée  $u(n)$  ou  $u_n$ .

## **Vocabulaire**

Un nombre *n* est appelé le *rang* et *u<sup>n</sup>* est appelé *terme* de rang *n*.

## **2.1.b Modes de générations d'une suite**

Il y deux façons de définir une suite :

- par une relation  $u_n = f(n)$ , ou relation explicite;
- par une relation  $u_{n+1} = f(u_n)$ , ou relation de récurrence.

## **Exemple 1** (relation  $u_n = f(n)$  ou relation explicite)

 $u(n) = 50 + 1, 5n$  ou  $u_n = 50 + 1, 5n$  $u_0 = 50 + 1, 5 \times 0 = 50$   $u_1 = 50 + 1, 5 \times 1 = 51, 5$   $u_2 = 50 + 1, 5 \times 2 = 53$  **Exemple 2** (relation  $u_{n+1} = f(u_n)$  ou relation de récurrence)  $u_0 = 1$  et  $u_{n+1} = 2u_n + 1$  $u_0 = 1$   $u_1 = 2 \times u_0 + 1 = 2 \times 1 + 1 = 3$   $u_2 = 2 \times u_1 + 1 = 2 \times 3 + 1 = 7$  $u_3 = 2 \times u_2 + 1 = 2 \times 7 + 1 = 15$ 

## **Définition 2.2**

- ' Une suite où, pour tout entier naturel *n*, chaque terme *u<sup>n</sup>* est écrit en fonction de *n*, c'est à dire  $u_n = f(n)$ , est une suite définie par une **relation explicite**.
- $\bullet$  Une suite où chaque terme est défini en fonction du précédent, c'est à dire  $u_{n+1} = f(u_n)$  est une suite définie **par une relation de récurrence**.

## **2.1.c Utilisation du tableur pour afficher les termes d'une suite**

**Relation explicite**  $u_n = f(n)$ Exemple  $1 \cdot u_{n} = 50 + 1.5n$ 

![](_page_11_Picture_701.jpeg)

Formule dans la cellule  $B2 : =50+1.5*A2$ 

**Relation par récurrence**  $u_{n+1} = f(u_n)$ Exemple 2 :  $u_0 = 1$  et  $u_{n+1} = 2u_n + 1$ A B 1 | n | Un 2 0 1 3 1 3 4 2 7

Formule dans la cellule  $B2 : =2*B2+1$ 

def stexp(n):

return(50+1.5\*n)

## **2.1.d Exemples de programmes et d'algorithmes permettant de calculer un terme de rang donné.**

## **Exemple 2.1 (Relation explicite**  $u_n = f(n)$ )

Pour la suite définie par :  $u_n = 50 + 1, 5n$ , on a par exemple  $u_8 = 50 + 1, 5 \times 8 = 62$ .

On peut définir la fonction Python nommée stexp ci-contre. Pour calculer *u*8, on saisit stexp(8) à la console.

On obtient alors l'affichage ci-dessous :

>>> stexp(8) 62

**Exemple 2.2 (Relation par récurrence**  $u_{n+1} = f(u_n)$ )

Pour la suite définie par :  $u_0 = 1$  et  $u_{n+1} = 1 + 2u_n$ , si on veut par exemple calculer *u*4, il faut d'abord calculer  $u_1, u_2, u_3$ . On utilise alors une boucle Pour comme cela est indiqué ci-contre.

![](_page_11_Picture_702.jpeg)

Pour calculer  $u_4$ , on saisit strec(4) à la console. On obtient alors l'affichage ci-dessous :  $\gg$  strec $(4)$ 31

## **2.2 Sens de variation d'une suite numérique.**

## **2.2.a Définitions et propriétés**

#### **Définition 2.3**

- $\bullet$  Dire qu'une suite *u* est **croissante** signifie que pour tout entier naturel *n*,  $u_{n+1} \geq u_n$ ;
- $\bullet$  Dire qu'une suite *u* est **décroissante** signifie que pour tout entier naturel *n*,  $u_{n+1} \leq u_n$ ;
- $\bullet$  Dire qu'une suite *u* est **constante** signifie que pour tout entier naturel *n*,  $u_{n+1} = u_n$ ;

#### **Propriété 2.1**

- Si pour tout entier naturel *n*,  $u_{n+1} u_n \ge 0$ , alors la suite *u* est **croissante**.
- Si pour tout entier naturel *n*,  $u_{n+1} u_n \leq 0$ , alors la suite *u* est **décroissante**.

#### **Propriété 2.2**

Une fonction *f* est définie sur  $[0; +\infty]$  et pour pour tout entier naturel  $u_n = f(n)$ .

- Si la fonction *f* est **croissante** sur  $[0; +\infty]$ , alors la suite *u* est **croissante**.
- Si la fonction  $f$  est **décroissante** sur  $[0; +\infty]$ , alors la suite  $u$  est **décroissante**.

## **2.2.b Exemples**

## **Exemple 2.3**

Sens de variation de la suite définie pour tout entier naturel *n* par  $u_n = n^2 + n$ .

Étudions le signe de  $u_{n+1} - u_n$ , ainsi on pourra appliquer la propriété 2.1.

 $u_{n+1} - u_n = (n+1)^2 + (n+1) - (n^2+n) = n^2 + 2n + 1 + n + 1 - n^2 - n = 2n + 2$ 

Pour étudier le signe de  $2n + 2$ , on peut chercher à résoudre l'inéquation  $2n + 2 \ge 0$ , mais il est beaucoup plus simple de raisonner ainsi :

puisque *n* est entier naturel donc  $n \ge 0$ , donc  $2n \ge 0$  donc  $2n + 2 \ge 2 > 0$  donc  $u_{n+1} - u_n > 0$ , donc la suite  $(u_n)$  est croissante.

## **Exemple 2.4**

Sens de variation de la suite définie par  $u_n = n^2$ .

Nous allons appliquer la propriété 2.2.

On sait que la fonction  $f: x \mapsto x^2$  est croissante sur  $[0; +\infty[$ , donc la suite définie par  $u_n = n^2$  est croissante.

## **2.3 Limites**

#### **2.3.a Exemples de limites**

#### **Exemple 2.5**

La suite  $(u_n)$  est définie pour tout entier naturel  $n \geq 1$  par  $u_n =$  $3n + 1$ *n* .

En observant les valeurs successives à la calculatrice, il semble que lorsque *n* devient grand, *u<sup>n</sup>* semble s'approcher de 3.

En effet :

$$
u_1 = 4
$$
  $u_5 = 3, 2$   $u_{10} = 3, 1$   $u_{100} = 3, 01$   $u_{500} = 3, 02$   $u_{1000} = 3, 001$  etc.  
Conjecture : la limite de  $\frac{3n+1}{n}$  lorsque *n* tend vers  $+\infty$  est égale à 3.

## **Exemple 2.6**

La suite  $(u_n)$  est définie pour tout entier naturel *n* par  $u_n = n^3$ .

En observant les valeurs successives à la calculatrice, il semble que lorsque *n* devient grand, *u<sup>n</sup>* semble augmenter indéfiniment.

En effet :

 $u_1 = 1$   $u_5 = 625$   $u_{10} = 1000$   $u_{100} = 1000000$   $u_{1000} = 10000000$  etc. Conjecture : la limite de  $n^3$  lorsque *n* tend vers  $+\infty$  est égale à  $+\infty$ .

## **Exemple 2.7**

La suite  $(u_n)$  est définie pour tout entier naturel *n* par  $u_n = (-1)^n$ .

Les valeurs successives sont :

 $u_0 = (-1)^0 = 1$   $u_1 = (-1)^1 = -1$   $u_2 = (-1)^2 = 1$   $u_3 = (-1)^3 = -1$  etc. La suite  $((-1)^n)$  n'a pas de limite.

## **Conclusion sur les suites et les limites**

Les différentes situations possibles pour les suites et les limites sont énumérées ci-dessous.

- ' Une suite a une limite égale à un nombre réel, c'est à dire une limite finie.
	- Une suite a une limite égale à  $+\infty$ .
	- Une suite a une limite égale à  $-\infty$ .
	- ' Une suite n'a pas de limite.

#### **2.3.b Programme et algorithme de seuil**

## **Exemple 2.8**

On admet que la suite  $(u_n)$  définie par  $u_n = 3^n$  est croissante et que lorsque *n* tend vers  $+\infty$ , sa limite est  $+\infty$ . On veut savoir à partir de quel rang *n* on a : *u<sup>n</sup>* ě 500 000. Le nombre 500 000 est appelé *un seuil*.

Dans le tableau ci-contre se trouvent une fonction Python nommée seuil qui permet de savoir à partir de quel rang *n* on a  $u_n \geq s$ , et à droite l'algorithme correspondant.

#### **Explications**

- Ligne 1 : définition de la fonction seuil
- Ligne 2 : on commence à  $n = 1$
- Ligne 3 : on calcule d'abord  $u_1 = 3^1 = 3$
- $\bullet$  Lignes 4, 5, 6 : on exécute les lignes 5 et 6 tant que  $u < s$ , ce qui veut dire qu'on arrête dès que  $u \geqslant s$ 
	- $\circ$  Ligne  $5:n$  augmente de 1
	- $\circ$  Ligne  $6: u$  prend la valeur  $u_n = 3^n$
- ' Ligne 7 : fin de la boucle *Tant que*, que l'on n'indique pas en Python.
- $\bullet$  Ligne 8 : la boucle Tant que est terminée, donc  $u \geq s$ , et on retourne la valeur de *n* qui est le rang *n* à partir duquel  $u_n \geq s$

## **Exécution**

À la console on saisit seuil(500000), et la réponse est 12. Conclusion : le rang *n* à partir duquel  $u_n \ge 500\,000$  est 12.

![](_page_13_Picture_707.jpeg)

## **Exemple 2.9 (Suite définie par récurrence)**

On admet que la suite  $(u_n)$  définie par  $u_0 = 10$ et  $u_{n+1} = 0, 5u_n$  est décroissante et que lorsque *n* tend vers  $+\infty$ , sa limite est 0. On veut savoir à partir de quel rang *n* on a :  $u_n < 10^{-6}$ . Le seuil est donc  $10^{-6}$ .

Dans le tableau ci-contre se trouvent une fonction Python nommée seuil qui permet de savoir à partir de quel rang *n* on a  $u_n < s$ , et à droite l'algorithme correspondant.

## **Exécution**

À la console on saisit seuil(1e-6), et la réponse est 24. Conclusion : le rang *n* à partir duquel  $u_n < 10^{-6}$  est 24.

![](_page_14_Picture_426.jpeg)

## **2.4 Liste des termes d'une suite en Python**

La façon de créer une liste de termes d'une suite en Python est différente selon que cette suite est définie explicitement (en fonction de *n*) ou que cette suite est définie par récurrence, mais avant de créer une fonction Python qui retourne une liste de termes d'une suite, il faut donner quelques explications sur le fonctionnement d'une liste en Python.

## **2.4.a Les listes en Python**

Dans une console Python, créons par exemple la liste [1,2,3] en la nommant lst

>>> lst=[1,2,3]

Vérifions le contenu de lst

>>> lst

[1, 2, 3]

Pour les listes définies par récurrence, nous aurons besoin de créer une liste ne contenant au départ que le premier terme, puis il faudra ensuite ajouter le deuxième terme à cette liste, puis ajouter le troisième terme et ainsi de suite.

La commande pour ajouter un terme à une liste est *NomDeLaListe*.append

Voici un exemple : créons ci-dessous la liste [10] ne contenant que le nombre 10, nommée lst2, puis vérifions le contenu.

```
>>> lst2=[10]
>>> lst2
[10]
Ajoutons le nombre 50 et vérifions.
>>> lst2.append(50)
>>> lst2
[10, 50]
```
## **2.4.b Liste des termes d'une suite définie explicitement**

## **Définition 2.4**

Pour une suite  $(u_n)$  définie par  $u_n = f(n)$ , la liste des termes consécutifs de  $u_n$  à  $u_p$  est obtenue par la commande :  $[f(i) for i in range (n,p+1)]$ 

## **Exemple 2.10**

La suite  $(u_n)$  est définie par  $u_n = n^3 + 6n - 7$ , et on veut obtenir la liste  $[u_5, u_6, u_7, u_8, u_9]$ . >>> [i\*\*3-6\*i-7 for i in range (5,10)] [148, 245, 378, 553, 776]

#### **2.4.c Liste des premiers termes d'une suite définie par récurrence**

## **Exemple 2.11**

La suite  $(u_n)$  est définie par  $u_0 = 1$  et, pour tout entier naturel *n*,  $u_{n+1} = 3u_n + 4$ . On veut obtenir la liste  $[u_0, u_1, u_2]$ .

Comme cela a été indiqué plus haut, on crée d'abord la liste ne contenant que  $u_0$ , puis on ajoute  $u_1$  $\lambda$  la liste, puis on ajoute  $u_2$ .

Pour ajouter un terme à une liste, on utilise la commande *NomDeLaListe*.append

On ouvre une console Python et on peut procéder comme cela est indiqué ci-dessous.

```
>>> lst=[1]
>>> lst
\lceil 1 \rceil>>> u=1
1
>>> u=3*u+4
>>> u
7
>>> lst.append(u)
>>> lst
[1,7]
>>> u=3*u+4
>>> u
25
>>> lst.append(u)
>>> lst
[1,7,25]
>>> u=3*u+4
>>> u
79
>>> lst.append(u)
>>> lst
[1,7,25,79]
```
## **Remarque 2.1**

Il est bien évident que la méthode de l'exemple 2.11 est beaucoup trop longue à exécuter. C'est pourquoi l'exemple suivant va donner un meilleur procédé.

## **Exemple 2.12**

Reprenons l'exemple de la suite  $(u_n)$  définie par  $u_0 = 1$  et,  $u_{n+1} = 3u_n + 4$ , et de la liste  $[u_0, u_1, u_2]$ . Dans l'exemple 2.11 on commence par les commandes  $1st=[1]$  et  $u=1$  puis on répète trois fois les commandes u=3\*u+4 et lst.append(u).

Nous allons donc placer ces deux dernières commandes dans une boucle Pour for i in range(1,4).

Nous obtenons ainsi la procédure Python et l'algorithme ci-dessous.

Les variables sont

- ' listetermes qui est une liste
- ' *u* qui est un réel
- *i* qui est un entier naturel

![](_page_16_Picture_292.jpeg)

On exécute à la console cette procédure en saisissant simplement lt()

## **Propriété 2.3**

Considérons une suite  $(u_n)$  définie par récurrence par son premier terme et par  $u_{n+1} = f(u_n)$ . Alors pour obtenir la liste des premiers termes de cette suite jusqu'au terme *un*, on peut utiliser la fonction Python et l'algorithme plus bas.

Les variables sont précisées ci-dessous.

- ' premterme est un réel
- ' rangdt est un entier naturel
- ' listetermes est une liste
- ' *u* est un réel
- $\bullet$  *i* est un entier naturel

![](_page_16_Picture_293.jpeg)

## **2.5 Somme de termes consécutifs d'une suite**

## **2.5.a Somme de termes avec la calculatrice Numworks**

## **Exemple 2.13**

La suite  $(u_n)$  est définie par  $u_n = n^2 + 5n$ . À l'aide de la calculatrice Numworks, calculons la somme  $S = u_0 + u_1 + u_2 + u_3 + u_4 + u_5 + u_6 + u_7 + u_8.$ 

- ' Aller dans le module Calculs.
- ' Appuyer sur la touche *Boîte à outils* (paste).
- $\bullet$  Descendre sur Calcul  $\triangleright$ .
- $\bullet$  Appuyer sur la touche  $\triangleright$ .
- $\bullet$  Descendre sur sum(f(n),n,nmin,nmax).
- $\bullet$  Appuyer sur la touche EXE.
- Compléter ainsi :  $\sum^{8}$  $n^2 + 5n$  (pour le *n*, utiliser la touche  $\overline{(x,n,t)}$ ).
- $\overline{0}$  $\bullet$  Appuyer sur la touche EXE.

Résultat :  $S = 384$ 

## **2.5.b Somme de termes avec Python ou un algorithme**

Pour une suite  $(u_n)$ , on veut écrire une fonction Python ou un algorithme qui permette de calculer la somme :  $S = u_0 + u_1 + u_2 + \cdots + u_n$ .

Le principe est le suivant : on commence par affecter 0 à une variable somme, puis on utilise une boucle Pour de  $i = 0$  jusqu'à  $i = n$ , et, à chaque étape de cette boucle Pour :

- $\bullet$  on calcule  $u_i$  pour chaque valeur de *i*;
- ' on ajoute à chaque fois la valeur de *u<sup>i</sup>* dans la variable somme.

Il reste à préciser une fonction Python ou un algorithme selon que la suite concernée soit définie explicitement ou soit définie par récurrence. C'est ce qui est précisé dans les deux propriétés cidessous.

#### **Propriété 2.4 (Somme de termes pour une suite définie explicitement)**

Pour une suite  $(u_n)$  définie par  $u_n = f(n)$ , la fonction Python et l'algorithme ci-dessous permettent de calculer  $S = u_0 + u_1 + u_2 + \cdots + u_n$ , en précisant que :

- *n* est nommé rangfin;
- ' la somme *S* est la valeur finale de la variable somme ;
- ' les variables rangfin et *i* sont des entiers naturels, et la variable somme est un réel.

![](_page_17_Picture_522.jpeg)

## **Propriété 2.5 (Somme de termes pour une suite définie par récurrence)**

Pour une suite  $(u_n)$  définie par récurrence par son premier terme  $u_0$  et par  $u_{n+1} = f(u_n)$ , la fonction Python et l'algorithme ci-dessous permettent de calculer  $S = u_0 + u_1 + u_2 + \cdots + u_n$ , en précisant que :

- ' *n* est nommé rangfin ;
- ' le premier terme est nommé premterme ;
- ' la variable somme n'est pas initialisée à 0 mais à la valeur du premier terme ;
- ' la somme *S* est la valeur finale de la variable somme ;
- ' les variables rangfin et *i* sont des entiers naturels, et la variable somme est un réel.

![](_page_18_Picture_489.jpeg)

## **Exemple 2.14**

La suite  $(u_n)$  est définie par  $u_n =$ 3*n*  $n + 1$ . Calculons la somme  $S = u_0 + u_1 + u_2 + u_3 + u_4 + u_5$ .

On utilise la fonction Python nommée somexp de la propriété 2.4 en remplaçant f(i) par (3\*i)/(i+1), puis on saisit à la console somexp(5) :

>>> somexp(5) 10.65

Donc:  $S = 10,65$ 

## **Exemple 2.15**

La suite  $(u_n)$  est définie par  $u_0 = 1$ , et, pour tout entier naturel *n*,  $u_n = 1, 5u_n + 2$ . Calculons la somme  $S = u_0 + u_1 + u_2 + u_3 + u_4 + u_5 + u_6 + u_7$ .

On utilise la fonction Python nommée somrec de la propriété 2.5 en remplaçant f(u) par 1.5\*u+2, puis on saisit à la console somrec(1,7) :

 $\gg$  somrec $(1,7)$ 

214.2890625

Donc :  $S = 214,2890625$ 

# **III Approfondissement**

## **Exercice 2.34 (Somme des** *n* **premiers carrés, des** *n* **premiers cubes)**

- **1.** On veut calculer la somme  $S_n = 1^2 + 2^2 + 3^2 + \cdots + (n-1)^2 + n^2$ . On définit un polynôme du 3<sup>e</sup> degré  $P(x) = ax^3 + bx^2 + cx + d$  tel que  $P(x + 1) - P(x) = x^2$ 
	- **a**) Développer et réduire l'expression  $P(x + 1) P(x)$ .
	- **b)** En identifiant  $P(x + 1) P(x)$  avec  $x^2$ , écrire un système d'équations d'inconnues *a*, *b*, *c*, *d*, et le résoudre.
		- On obtient ainsi  $P(x)$ .
	- **c)** On écrit alors ceci :

![](_page_19_Picture_496.jpeg)

On ajoute ensuite membre à membre toutes ces égalités, de nombreux termes s'éliminent et on obtient un égalité qui permet de calculer la somme *S<sup>n</sup>* en fonction de *n*.

**2.** Pour calculer la somme  $T_n = 1^3 + 2^3 + 3^3 + \cdots + (n-1)^3 + n^3$ , on définit un polynôme du 4<sup>e</sup> degré  $Q(x) = ax^4 + bx^3 + cx^2 + dx + e$  tel que  $Q(x+1) - Q(x) = x^3$ . On procède ensuite de la même manière que pour la somme *Sn*.